# Assignment 2

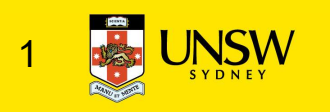

# The Basic ASST2 Spec

- Implement open(), read(), write(), lseek(), close(), and dup2()
	- Assume you need to support fork()
		- Document the concurrency issues introduced by fork()
		- However, you should not synchronise the actual code
			- Can assume we will only test with a single process at a time.
		- Your data structures should not need significant changes to support fork()
			- Except for synchronisation
	- User-level exists
		- asst2
		- C libraries
	- An existing framework and code for:
		- system call dispatching,
		- VFS
		- Emufs
		- drivers

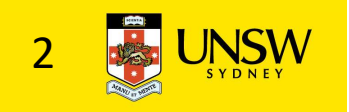

# **Overview**

- Overall structure
	- User-level
		- Process structure
	- In-kernel
		- The storage stack
- Overview of VFS and emufs functionality
- Details
	- Understanding the system interface
	- Argument passing
	- System call dispatching
	- Moving data across the user-kernel boundary
	- Connecting the interface to the VFS

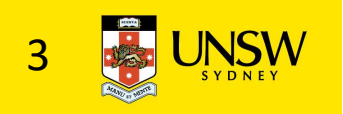

# Structure of a Computer System

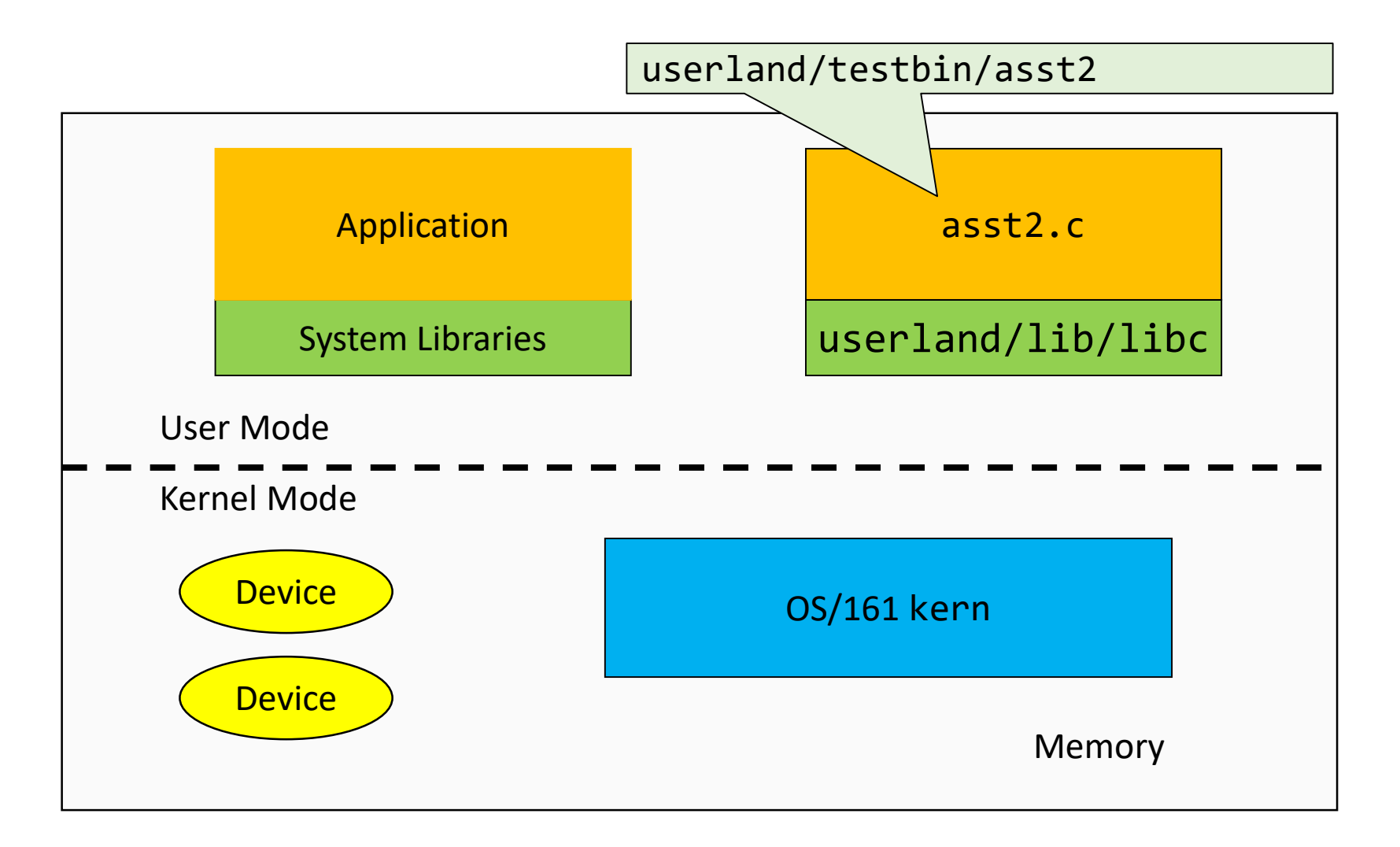

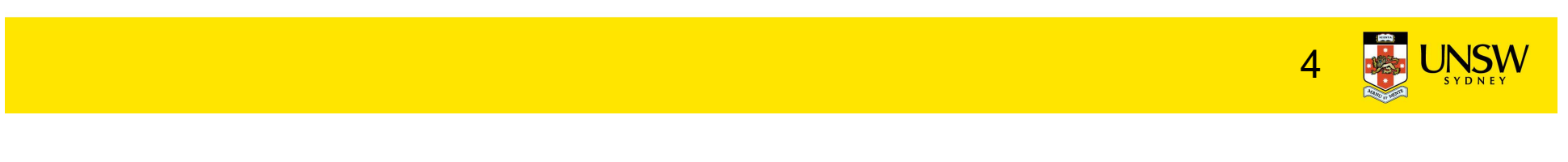

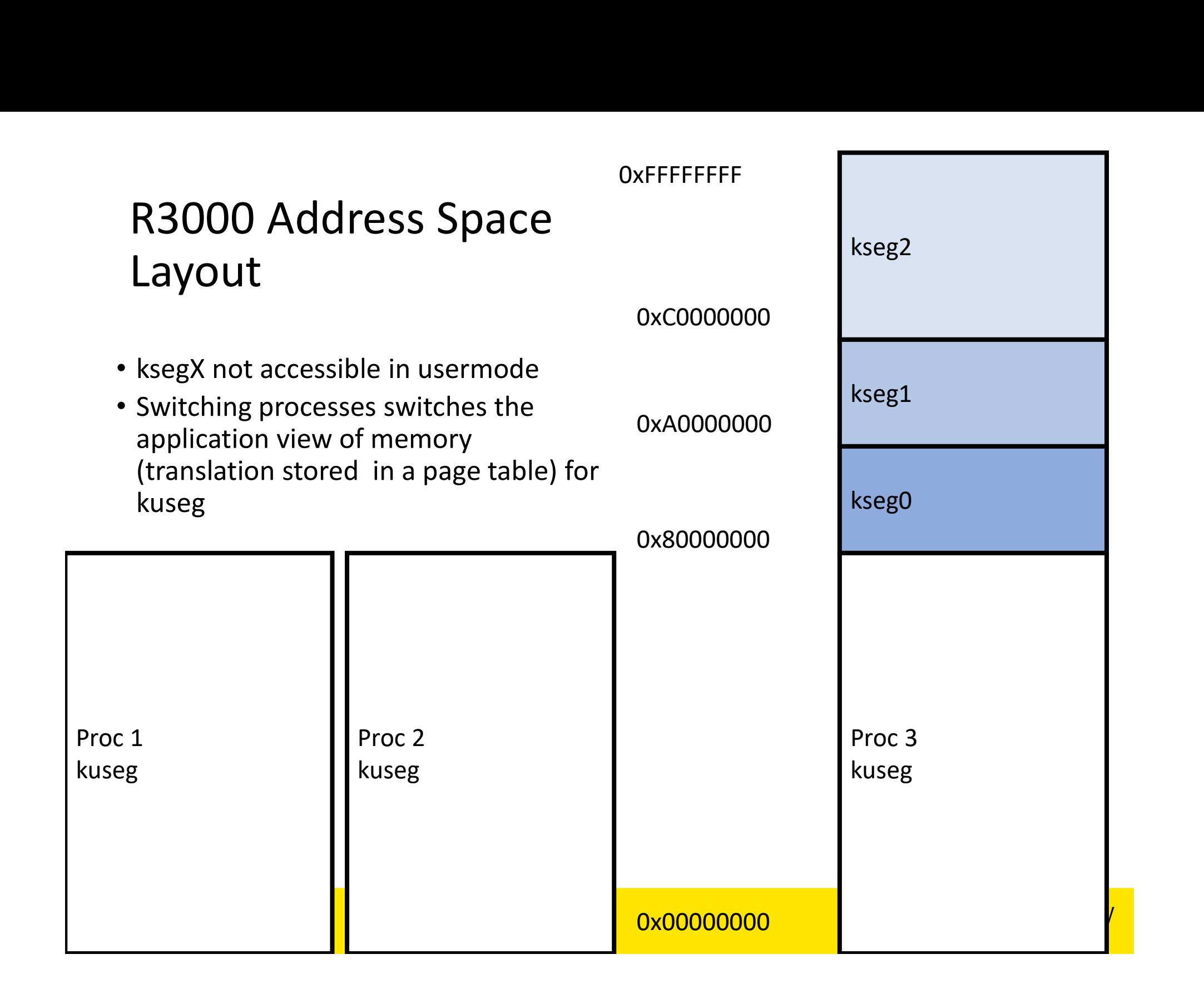

# Process Layout

• Where is asst2 code/data (from asst2.c)?

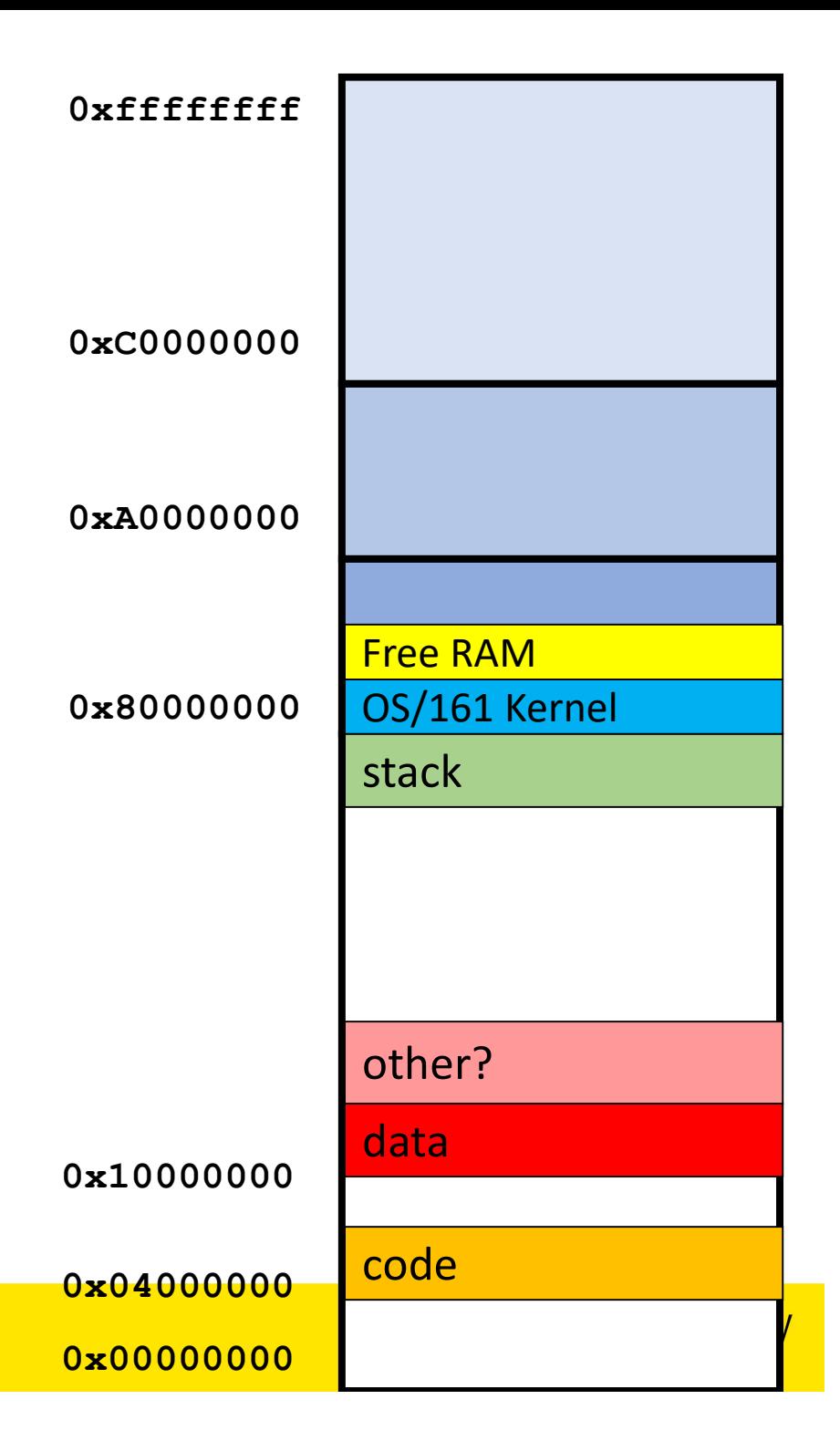

# Calling open()

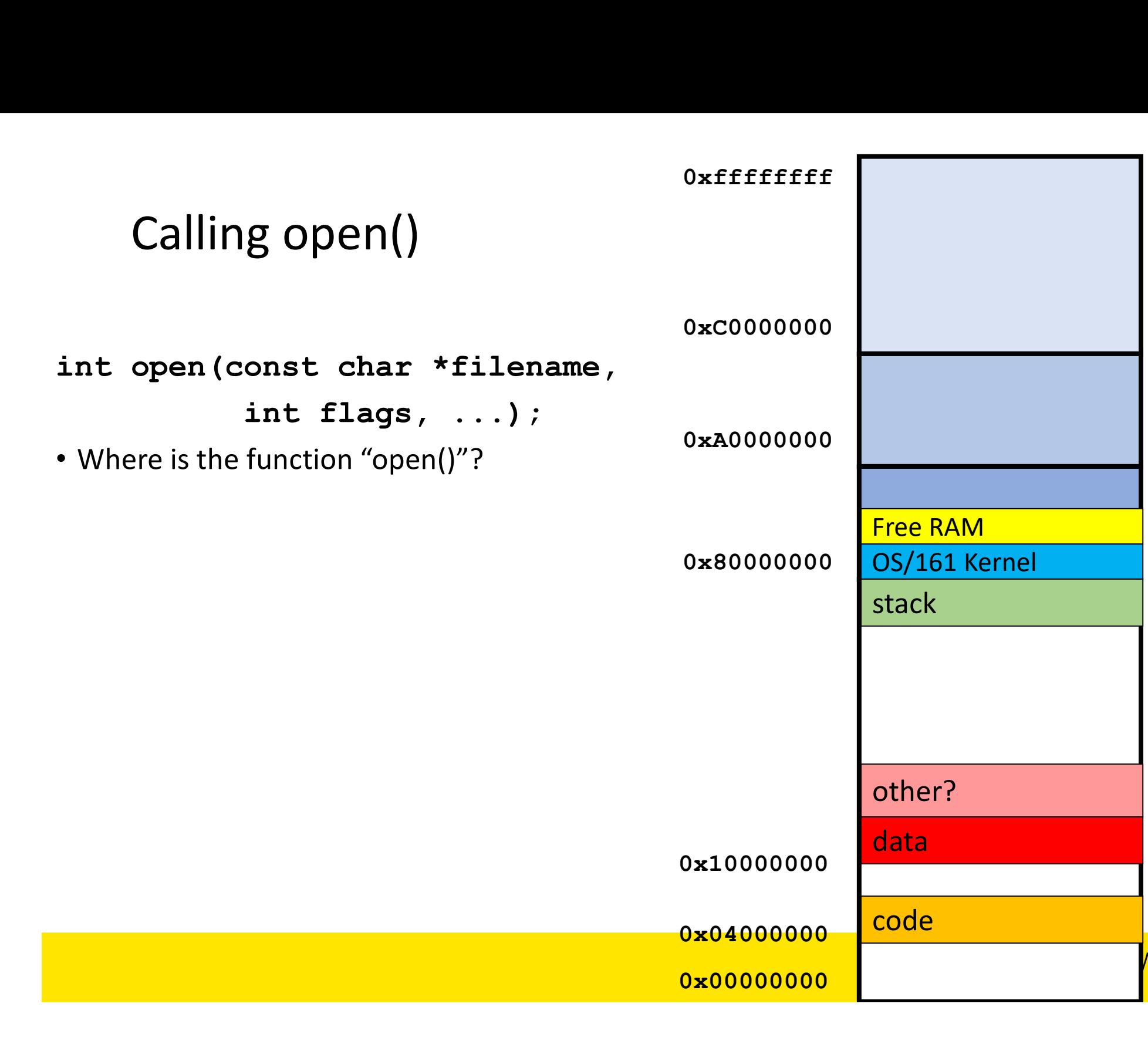

0xffffffff

# Structure of a Computer System

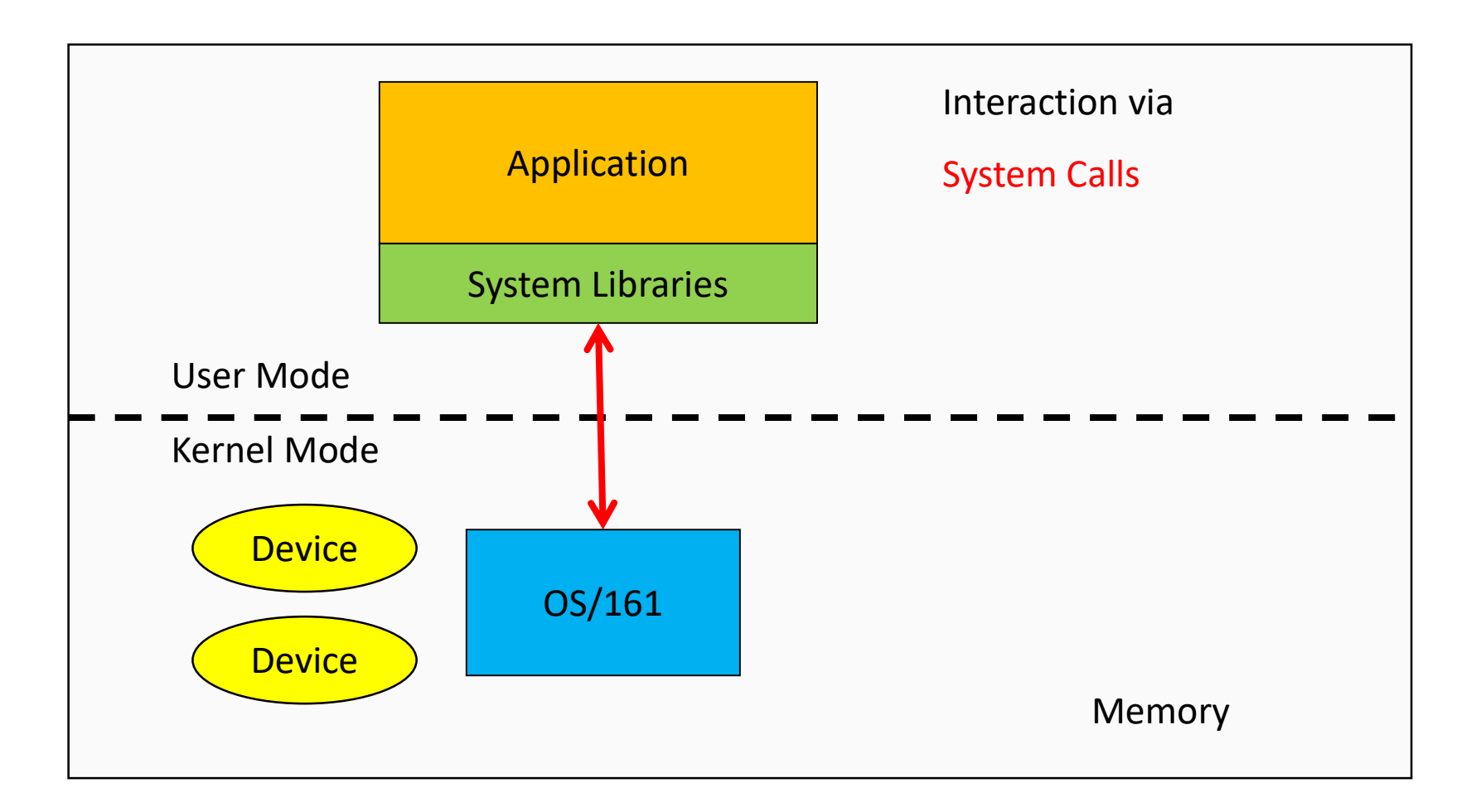

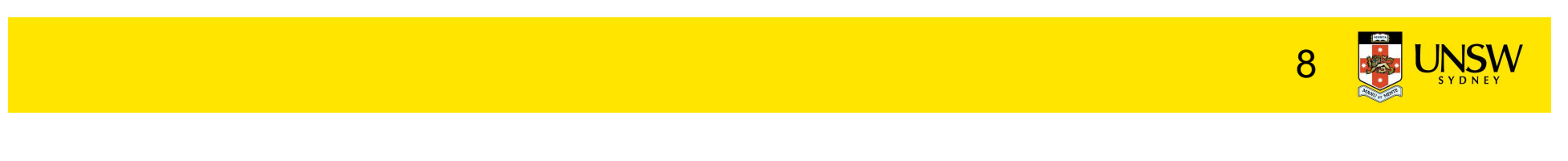

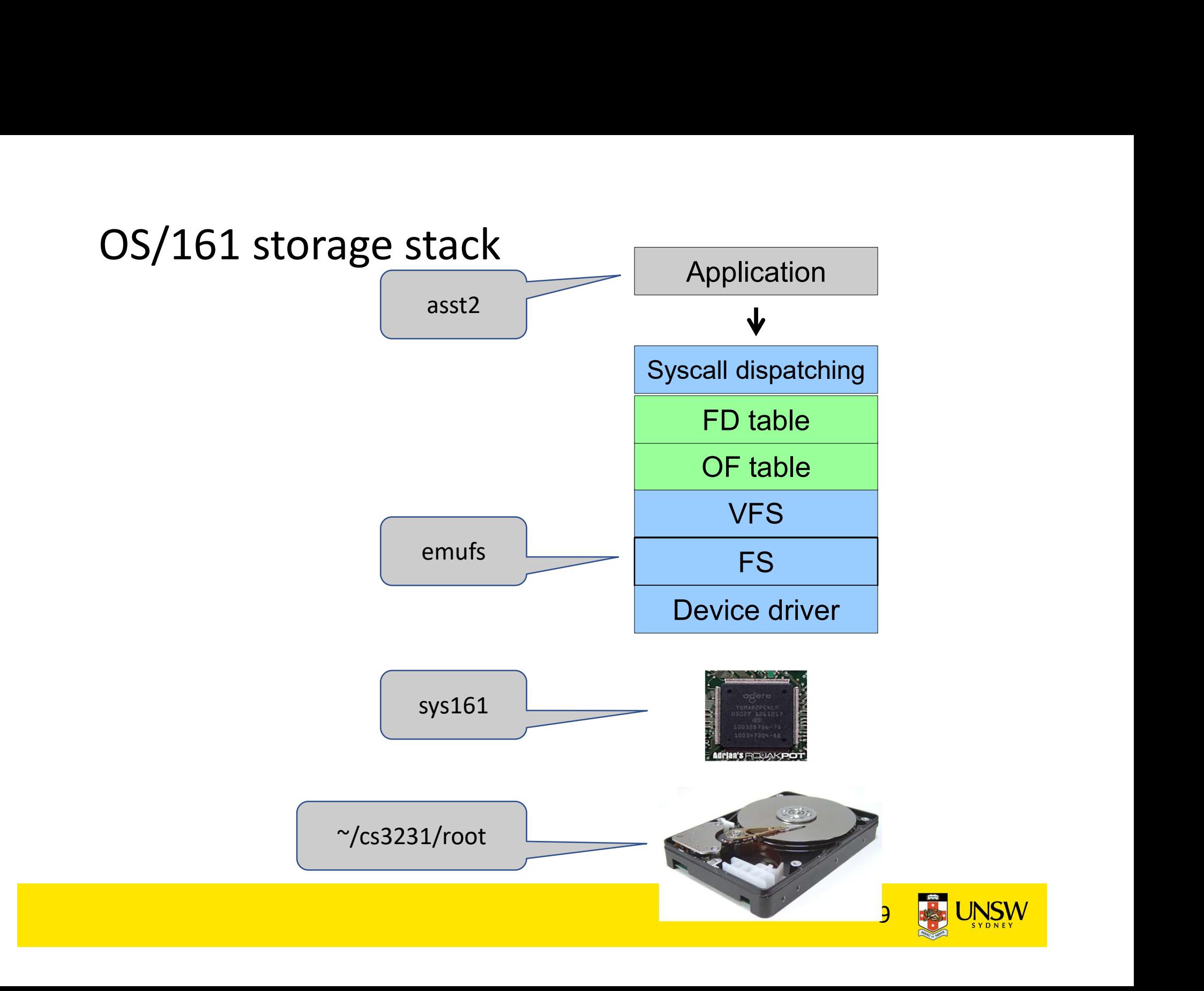

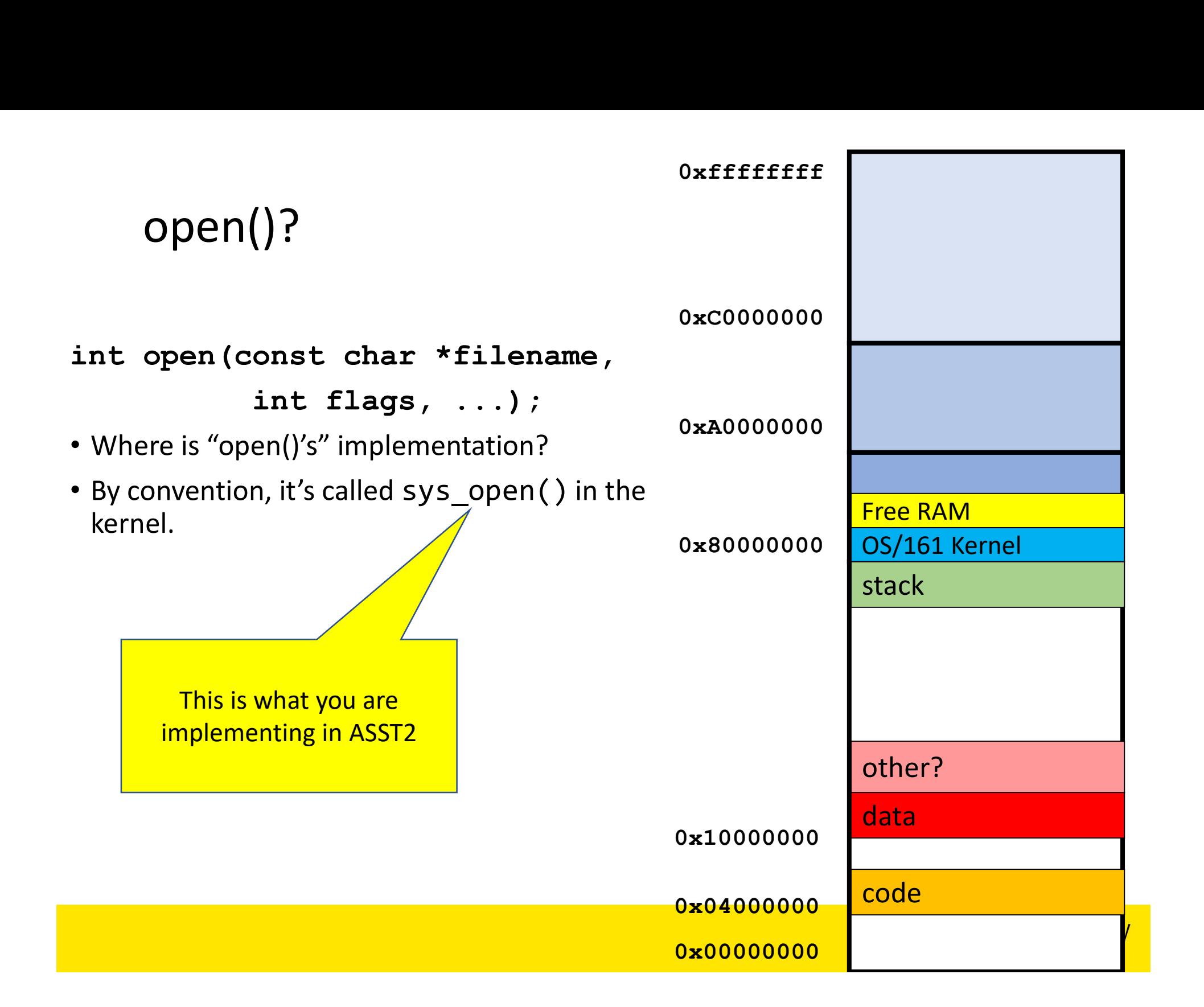

![](_page_10_Figure_0.jpeg)

![](_page_11_Figure_0.jpeg)

# Details

![](_page_12_Picture_1.jpeg)

# System Call Interface

```
int open(const char *filename, int flags);
System Call Interface<br>int open(const char *filename, int flags);<br>int open(const char *filename, int flags, mode_t mode);<br>int close(int fd);<br>ssize_t read(int fd, void *buf, size_t buflen);
int close(int fd);
System Call Interface<br>int open(const char *filename, int flags);<br>int open(const char *filename, int flags, mode_t mode);<br>int close(int fd);<br>ssize_t read(int fd, void *buf, size_t buflen);<br>ssize_t write(int fd, const void *
System Call Interface<br>int open(const char *filename, int flags);<br>int close(int fd);<br>ssize_t read(int fd, void *buf, size_t buflen);<br>ssize_t write(int fd, const void *buf, size_t nbytes);<br>int dup2(int oldfd, int newfd);<br>off
int dup2(int oldfd, int newfd);
System Call Interface<br>
int open(const char *filename, int flags);<br>
int open(const char *filename, int flags, mode_t mode);<br>
int close(int fd);<br>
ssize_t read(int fd, void *buf, size_t buflen);<br>
ssize_t write(int fd, const v
int open(const char *filename, int f<br>int close(int fd);<br>ssize_t read(int fd, void *buf, size<br>ssize_t write(int fd, const void *bu<br>int dup2(int oldfd, int newfd);<br>off_t lseek(int fd, off_t pos, int w<br>Solution should work wi
```
Solution should work with fork() if implemented

![](_page_13_Picture_3.jpeg)

# open/close

int open(const char \*filename, int flags); Open/close<br>int open(const char \*filename, int flags);<br>int open(const char \*filename, int flags, mode\_t mode);<br>int close(int fd); int close(int fd);

![](_page_14_Picture_2.jpeg)

#### Read/write

Read/write<br>ssize\_t read(int fd, void \*buf, size\_t buflen);<br>ssize\_t write(int fd, const void \*buf, size\_t nbytes); Read/write<br>ssize\_t read(int fd, void \*buf, size\_t buflen);<br>ssize\_t write(int fd, const void \*buf, size\_t nbytes);

![](_page_15_Picture_2.jpeg)

# dup2

int dup2(int oldfd, int newfd);

![](_page_16_Picture_2.jpeg)

#### lseek

off\_t lseek(int fd, off\_t pos, int whence);

![](_page_17_Picture_2.jpeg)

# fork

fork<br>pid\_t fork(void);<br>;

![](_page_18_Picture_2.jpeg)

Argument passing

#include <unistd.h>

```
int reboot(int code);
```
Description

reboot reboots or shuts down the system. The specific action depends on the code passed: Lude <unistd.h><br>
reboot(int code);<br>
ption<br>
t reboots or shuts down the system. The specific action<br>
ds on the code passed:<br>
RB\_REBOOT The system is rebooted.<br>
RB\_HALT The system is halted.<br>
RB\_POWEROFF The system is powere Iude <unistd.h><br>
reboot(int code);<br>
ption<br>
t reboots or shuts down the system. The specific<br>
ds on the code passed:<br>
RB\_REBOOT The system is rebooted.<br>
RB\_HALT The system is halted.<br>
RB\_POWEROFF The system is powered off.<br> reboot (int code);<br>
ption<br>
t reboots or shuts down the system. The specific action<br>
ds on the code passed:<br>
RB\_REBOOT The system is rebooted.<br>
RB\_HALT The system is halted.<br>
RB\_POWEROFF The system is powered off.<br>
7 Values Description<br>
reboot reboots or shuts down the system. The specific am<br>
depends on the code passed:<br>
RB\_REBOOT The system is rebooted.<br>
RB\_HALT The system is halted.<br>
RB\_POWEROFF The system is powered off.<br>
Return Values<br>
O

Return Values

On success, reboot does not return. On error, -1 is returned, and errno is set according to the error encountered.

![](_page_19_Picture_10.jpeg)

![](_page_20_Figure_0.jpeg)

![](_page_20_Figure_1.jpeg)

![](_page_21_Figure_0.jpeg)

![](_page_21_Picture_1.jpeg)

```
syscall(struct trapframe *tf)<br>{<br>callno = tf->tf_v0;<br>retval = 0;
\{ \{yscall(struct trapframe *tf)<br>callno = tf->tf_v0;<br>retval = 0;<br>switch (callno) {
  yscall(struct trapframe *tf)<br>callno = tf->tf_v0;<br>retval = 0;<br>switch (callno) {<br>case SYS_reboot:
 switch (callno) {
        case SYS_reboot:
        err = sys\_reboot(tf-\geq tf_a0);break;
        /* Add stuff here */
        default:
        case SYS_reboot:<br>err = sys_reboot(tf->tf_a0);<br>break;<br>/* Add stuff here */<br>default:<br>kprintf("Unknown syscall %d\n", callno);<br>err = ENOSYS;<br>break;
        err = ENOSYS;break;
  }
```
![](_page_22_Picture_1.jpeg)

```
if (err) {
    tf-gttf<sub>-v0</sub> = err;
     tf->tf<sub>-</sub>a3 = 1; /* signal an error */
}
else {
     /* Success. */
    tf-gtf<sub>_v0</sub> = retval;
      tf->tf<sub>-</sub>a3 = 0; /* signal no error */
}
tf->tf_v0 = err;<br>
tf->tf_a3 = 1; /* signal an error */<br>
}<br>
else {<br>
/* Success. */<br>
tf->tf_v0 = retval;<br>
tf->tf_a3 = 0; /* signal no error */<br>
}<br>
tf->tf_epc += 4;<br>
}
```
}

![](_page_23_Picture_2.jpeg)

# System Call Interface

```
int open(const char *filename, int flags);
System Call Interface<br>int open(const char *filename, int flags);<br>int open(const char *filename, int flags, mode_t mode);<br>int close(int fd);<br>ssize_t read(int fd, void *buf, size_t buflen);
int close(int fd);
System Call Interface<br>int open(const char *filename, int flags);<br>int open(const char *filename, int flags, mode_t mode);<br>int close(int fd);<br>ssize_t read(int fd, void *buf, size_t buflen);<br>ssize_t write(int fd, const void *
System Call Interface<br>int open(const char *filename, int flags);<br>int close(int fd);<br>ssize_t read(int fd, void *buf, size_t buflen);<br>ssize_t write(int fd, const void *buf, size_t nbytes);<br>int dup2(int oldfd, int newfd);<br>off
int dup2(int oldfd, int newfd);
System Call Interface<br>int open(const char *filename, int flags);<br>int open(const char *filename, int flags, mode_t mode);<br>int close(int fd);<br>ssize_t read(int fd, void *buf, size_t buflen);<br>ssize_t write(int fd, const void *
```
![](_page_24_Picture_2.jpeg)

# lseek() Offset

uint64\_t offset; **lseek() Offset**<br>uint64\_t offset;<br>int whence;<br>off\_t retval64; |seek() Offset<br>uint64\_t offset;<br>int whence;<br>off\_t retval64;<br>join32to64(tf->tf\_a2, tf->tf\_a3, &offse<sup>.</sup>

```
join32to64(tf->tf_a2, tf->tf_a3, &offset);
```

```
|Seek() Offset<br>uint64_t offset;<br>int whence;<br>off_t retval64;<br>join32to64(tf->tf_a2, tf->tf_a3, &offset);<br>copyin((userptr_t)tf->tf_sp + 16, &whence, sizeof(int));<br>split64to32(retval64, &tf->tf_v0, &tf->tf_v1);
```

```
split64to32(retval64, &tf->tf_v0, &tf->tf_v1);
```
![](_page_25_Picture_5.jpeg)

![](_page_26_Picture_0.jpeg)

#### Pointers

• It's a string?

memory)?

open()

![](_page_27_Figure_1.jpeg)

## Copy in/out(str) COPY  $in/out(str)$ <br>  $o*cooooooo$ <br>
int copyin(const\_userptr\_t usersrc, void \*dest,<br>
size\_t len);<br>
int copyout(const void \*src, userptr\_t userdest, 0xA0000000 size\_t len); Opy in/out(str)<br>
size\_t len);<br>
yout(const\_userptr\_t usersrc, void \*dest,<br>
size\_t len);<br>
yout(const void \*src, userptr\_t userdest, 0xAO(<br>
yinstr(const\_userptr\_t usersrc, char<br>
yinstr(const\_userptr\_t usersrc, char **CODY IN/OUT(STr)**<br>
int copyin(const\_userptr\_t usersrc, void \*dest,<br>
size\_t len);<br>
int copyout(const void \*src, userptr\_t userdest,<br>
size\_t len);<br>
int copyinstr(const\_userptr\_t usersrc, char<br>
\*dest, size\_t len, size\_t len Opy in/out(str)<br>
Sopy in/out(str)<br>
size\_t len);<br>
size\_t len);<br>
yout(const void \*src, userptr\_t userdest,<br>
size\_t len);<br>
yinstr(const\_userptr\_t usersrc, char<br>
\*dest, size\_t len, size\_t \*got);<br>
youtstr(const\_char \*src, userp Oxfffffff<br>
COPY In/OUT(STr)<br>
int copyin(const\_userptr\_t usersrc, void \*dest,<br>
size\_t len);<br>
int copyout(const wid \*src, userptr\_t userdest, 0xA0000000<br>
int copyinstr(const\_userptr\_t usersrc, char<br>
\*dest, size\_t len, size\_t COPY IN/OUT(STT)<br>
Supplementary of the discussion of the discussion of the discussion of the discussion of the discussion of the discussion of the discussion of the discussion of the discussion of the discussion of the dis Oxfrifffff<br>
COPY In/OUT(Str)<br>
sixe\_t len);<br>
int copyin(const\_userptr\_t usersrc, void \*dest,<br>
size\_t len);<br>
int copyinstr(const viserptr\_t usersrc, char<br>
\*dest, size\_t len, size\_t \*got);<br>
int copyoutstr(const char \*src, use CODY IN/OUT(STr)<br>
yin(const\_userptr\_t usersrc, void \*dest,<br>
size\_t len);<br>
yout(const void \*src, userptr\_t userdest,<br>
yister(const\_userptr\_t usersrc, char<br>
\*dest, size\_t len, size\_t \*got);<br>
youtstr(const char \*src, userptr\_ 0x00000000 0x80000000 OS/161 Kernel 0xA0000000 0xC0000000 0xffffffff Free RAM code da | and | and | and | and | and | and | and | and | and | and | and | and | and | and | and | and | and | and stack 0x04000000 0x10000000

![](_page_29_Figure_0.jpeg)

![](_page_30_Picture_0.jpeg)

A macro with sanity checking

```
VOP_READ(vn, uio)
```
Invokes a function point of following prototype: **VFS READ**<br>A macro with sanity checking<br>VOP\_READ(vn, uio)<br>Invokes a function point of following prototype:<br>int (\*vop\_read)(struct vnode \*file, struct uio \*uio);<br>What are the arguments?

What are the arguments?

![](_page_30_Picture_5.jpeg)

# UIO

```
/* Source/destination. */
 UIO<br>
/* Source/destination. */<br>
enum uio_seg {<br>
UIO_USERISPACE, /* User process code.<br>
UIO_USERSPACE, /* User process data.<br>
UIO_USERSPACE, /* User process data.<br>
UIO_SYSSPACE, /* Kernel. */
                a<br>
e/destination. */<br>
_seg {<br>
UIO_USERISPACE, /* User process code. */<br>
UIO_USERSPACE, /* User process data. */<br>
UIO_SYSSPACE, /* Kernel. */<br>
/* Kernel. */
                e/destination. */<br>_seg {<br>UIO_USERISPACE, /* User process code. */<br>UIO_USERSPACE, /* User process data. */<br>UIO_SYSSPACE, /* Kernel. */<br>/* Kernel. */
                e/destination. */<br>_seg {<br>UIO_USERISPACE, /* User process code. */<br>UIO_USERSPACE, /* User process data. */<br>UIO_SYSSPACE, /* Kernel. */<br>iO {
 };
 UIO<br>
/* Source/destination. */<br>
enum uio_seg {<br>
UIO_USERISPACE, /* User process code<br>
UIO_USERSPACE, /* User process data<br>
UIO_SYSSPACE, /* User process data<br>
/* Kernel. *<br>
};<br>
struct uio {<br>
struct uio {<br>
iuio_iov; /* Da
                 struct iovec *uio_iov; /* Data blocks */
```
![](_page_31_Picture_64.jpeg)

};

![](_page_31_Picture_5.jpeg)

# Sample Helper function

```
Sample Helper function<br>uio_uinit(struct iovec *iov, struct uio *u, userptr_t buf,<br>size_t len, off_t offset, enum uio_rw rw)<br>{<br>iov->iov,ubase = buf;
Sample Helper function<br>uio_uinit(struct iovec *iov, struct uio *u, userptr_t buf,<br>size_t len, off_t offset, enum uio_rw rw)<br>{<br>iov->iov_ubase = buf;
{
                     ple Helper function<br>
init(struct iovec *iov, struct uio *u, userptr_t<br>
c len, off_t offset, enum uio_rw rw)<br>
iov->iov_ubase = buf;<br>
iov->iov_len = len;<br>
u->uio_iov = iov;
                     ple Helper function<br>
init(struct iovec *iov, struct uio *u, userptr_<br>
i len, off_t offset, enum uio_rw rw)<br>
iov->iov_ubase = buf;<br>
iov->iov_len = len;<br>
u->uio_iov = iov;<br>
u->uio_iovcnt = 1;
                     ple Helper function<br>
init(struct iovec *iov, struct uio *u, userpt<br>
t len, off_t offset, enum uio_rw rw)<br>
iov->iov_ubase = buf;<br>
iov->iov_len = len;<br>
u->uio_iov = iov;<br>
u->uio_iovcnt = 1;<br>
u->uio_offset = offset;
                     ple Helper function<br>
init(struct iovec *iov, struct uio *u, userptr_t<br>
t len, off_t offset, enum uio_rw rw)<br>
iov->iov_ubase = buf;<br>
iov->iov_len = len;<br>
u->uio_iov = iov;<br>
u->uio_iovcnt = 1;<br>
u->uio_offset = offset;<br>
u->ui
                     ple Helper Tunction<br>
init(struct iovec *iov, struct uio *u, userptr_t<br>
t len, off_t offset, enum uio_rw rw)<br>
iov->iov_ubase = buf;<br>
iov->iov_len = len;<br>
u->uio_iovcnt = 1;<br>
u->uio_offset = offset;<br>
u->uio_resid = len;<br>
u->
                     init(struct iovec *iov, struct uio *u, userptr_<br>
i len, off_t offset, enum uio_rw rw)<br>
iov->iov_ubase = buf;<br>
iov->iov_len = len;<br>
u->uio_iov = iov;<br>
u->uio_iovcnt = 1;<br>
u->uio_offset = offset;<br>
u->uio_resid = len;<br>
u->uio
                     init(struct iovec *iov, struct uio *u, userptr_t<br>
ilen, off_t offset, enum uio_rw rw)<br>
iov->iov_ubase = buf;<br>
iov->iov_len = len;<br>
u->uio_iov = iov;<br>
u->uio_iovcnt = 1;<br>
u->uio_offset = offset;<br>
u->uio_resid = len;<br>
u->uio
                     c len, off_t offset, enum ulo_rw rw)<br>iov->iov_ubase = buf;<br>iov->iov_len = len;<br>u->uio_iov = iov;<br>u->uio_iovcnt = 1;<br>u->uio_offset = offset;<br>u->uio_resid = len;<br>u->uio_resid = UIO_USERSPACE;<br>u->uio_rw = rw;<br>u->uio_space = p
                     iov->iov_ubase = buf;<br>iov->iov_len = len;<br>u->uio_iov = iov;<br>u->uio_iovcnt = 1;<br>u->uio_offset = offset;<br>u->uio_resid = len;<br>u->uio_regflg = UIO_USERSPACE;<br>u->uio_rw = rw;<br>u->uio_space = proc_getas();
}
```
![](_page_32_Picture_2.jpeg)

# System call implementation System call implementation<br>
1. sys\_open() 1. v<br>
2. sys\_close() 1. v<br>
3. sys\_read() 2. v System call implementation<br>
1. sys\_open() 1. v<br>
2. sys\_close() 1. v<br>
3. sys\_read() 2. v<br>
4. sys\_write() 3. V System call implementation<br>
1. sys\_open() 1. v<br>
2. sys\_close() <sup>1. v</sup><br>
3. sys\_read() <sup>2. v</sup><br>
4. sys\_write() <sup>3. V</sup><br>
5. sys\_lseek() 4. V System call implementation<br>
1. sys\_open() 1. v<br>
2. sys\_close() <sup>1. v</sup><br>
3. sys\_read() <sup>2. v</sup><br>
4. sys\_write() <sup>3. V</sup><br>
5. sys\_lseek() 4. V<br>
6. sys\_dup2() 5. V System call implementation<br>
1. sys\_open() 1. v<br>
2. sys\_close() .<br>
3. sys\_read() 2. v<br>
4. sys\_write() 3. V<br>
5. sys\_lseek() 4. V<br>
6. sys\_dup2() 5. V<br>
6. v

- 
- 1. sys\_open() 1. v<br>
2. sys\_close() 1. v<br>
3. sys\_read() 2. v<br>
4. sys\_write() 3. V<br>
5. sys\_lseek() 4. V<br>
6. sys\_dup2() 5. V<br>
6. V
- 
- 
- 
- 
- - copyinstr()
- **tion<br>1. vfs\_open()<br>• copyinstr()<br>2. vfs\_close()** tion<br>1. vfs\_open()<br>• copyinstr()<br>2. vfs\_close()<br>3. VOP\_READ()<br>4. VOP\_WRITE() **ion<br>1.** vfs\_open()<br>• copyinstr()<br>2. vfs\_close()<br>3. VOP\_READ()<br>4. VOP\_WRITE()<br>5. VOP\_ISSEEKABLE()
- 
- 
- tion<br>1. vfs\_open()<br>• copyinstr()<br>2. vfs\_close()<br>3. VOP\_READ()<br>4. VOP\_WRITE()<br>5. VOP\_ISSEEKABLE()<br>6. VOP\_STAT() 1. vfs\_open()<br>• copyinstr()<br>2. vfs\_close()<br>3. VOP\_READ()<br>4. VOP\_WRITE()<br>5. VOP\_ISSEEKABLE()<br>6. VOP\_STAT() 1. vfs\_open()<br>• copyinstr()<br>2. vfs\_close()<br>3. VOP\_READ()<br>4. VOP\_WRITE()<br>5. VOP\_ISSEEKABLE()<br>6. VOP\_STAT()
- 

![](_page_33_Picture_14.jpeg)